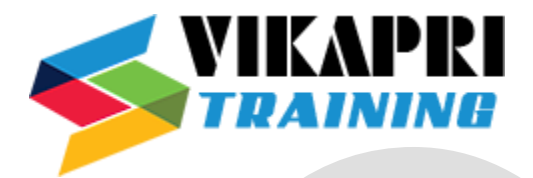

# **JAVA SPRING Course Content**

## **Spring**

- What is Spring
- Spring Modules
- Spring Application

## Spring in IDE

- Spring in Myeclipse
- Spring in Eclipse

#### Dependency Injection

- **IOC** container
- Dependency Injection
- Constructor Injection
- CI Dependent Object
- CI with collection
- CI with collection 2
- CI with Map
- CI with Map2
- CI Inheriting Bean
- Setter Injection
- SI Dependent Object
- SI with Collection
- SI with Collection 2
- SI with Map
- SI with Map 2
- CI vs SI
- Autowiring
- Factory Method

#### Spring AOP

- AOP Concepts
- Spring1.2 AOP DTD
- SP AspectJ Annotation
- SP AspectJ XML

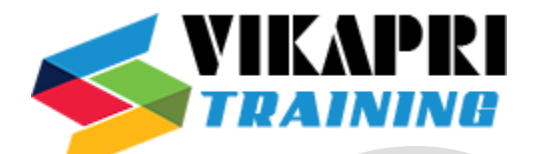

Spring JdbcTemplate

- JdbcTemplate Example
- PreparedStatement
- ResultSetExtractor
- RowMapper
- NamedParameter
- SimpleJdbcTemplate

# Spring ORM

- Spring with ORM
- Spring with Hibernate
- Spring with JPA

## **SPEL**

- SpEL Examples
- Operators in SpEL
- variable in SpEL

## Spring MVC

- MVC Introduction
- Multiple View Page
- Multiple Controller
- Model Interface
- RequestParam Annotation

MVC Form Tag Library

- Form Tag Library
- Form Text Field
- Form Radio Button
- Form Check Box
- Form Drop-Down List

#### MVC Applications

- MVC CRUD Example
- MVC Pagination Example
- File Upload Example

Spring MVC Validation

• Spring MVC Validation

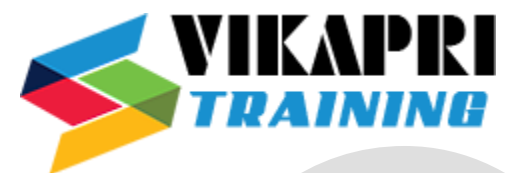

- Regular Expression Validation
- Number Validation
- Custom Validation

#### MVC Tiles

- Spring MVC Tiles
- Spring Remoting
- Remoting with Spring
- Spring with RMI
- Http Invoker
- Hessian
- Burlap
- Spring with JMS

#### Spring OXM

- Spring with JAXB
- Spring with Xstream
- Spring with Castor

#### Spring Java Mail

• Spring Java Mail

Spring Web

- Spring with Struts2
- Login Example

Spring Security

- Sp Security
- Sp Security Introduction
- Sp Security Features
- Security Project Modules
- Sp Security XML Example
- Sp Security Java Example
- Sp Security Login Logout
- Sp Security Custom Login
- Form-Based Authentication
- Sp Security Remember Me
- Security at Method Level
- Sp Security Tag Library

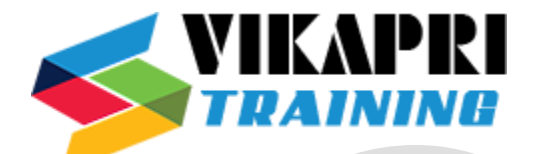

Spring + Angular

- CRUD Example
- File Upload Example
- Login & Logout Example
- Search Field Example